**Travail** ail<br>Québec \* \*

Demande de nomination d'un arbitre de différends

Code du travail (RLRQ, chapitre C-27) Articles 93.1 et 74

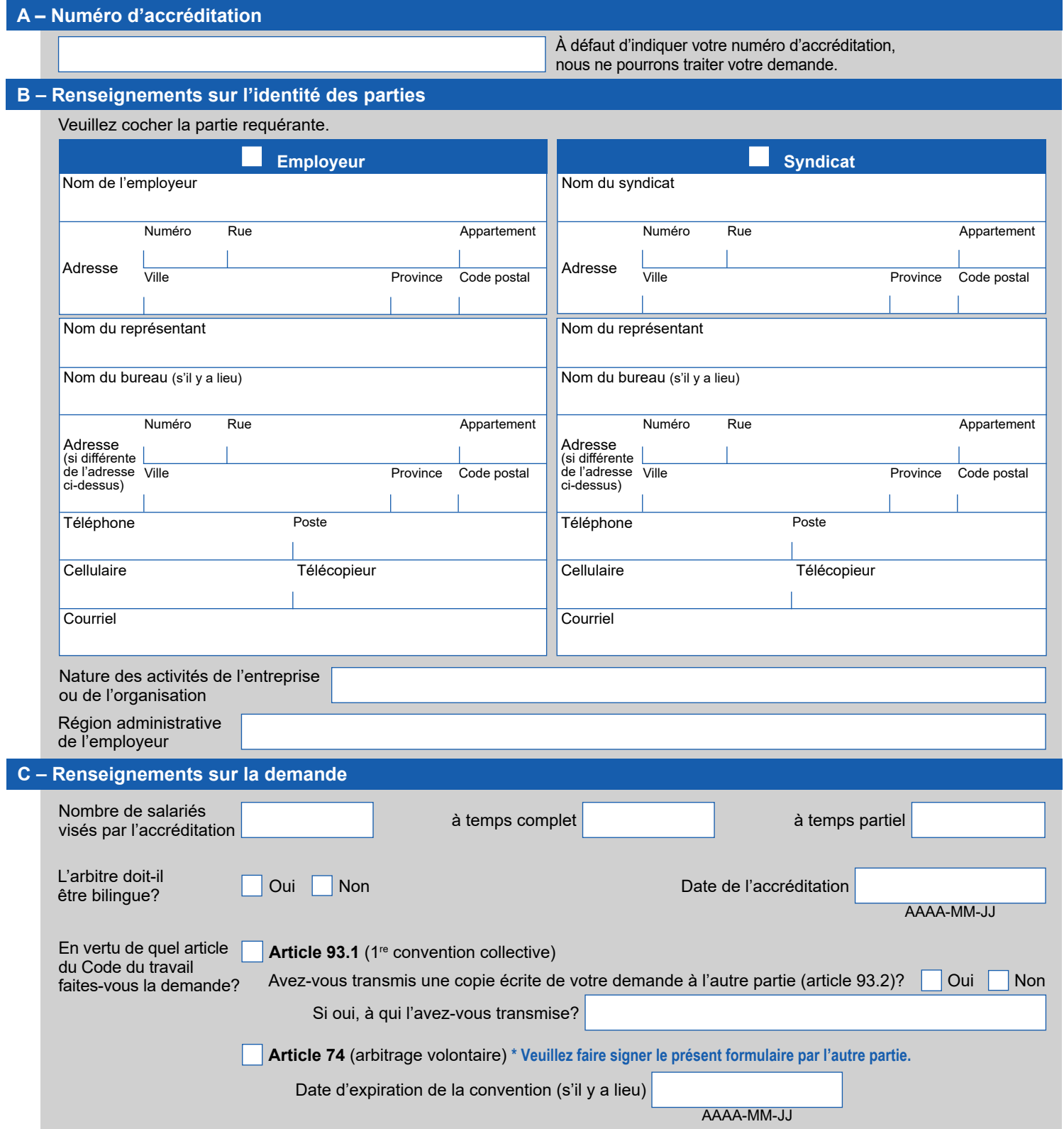

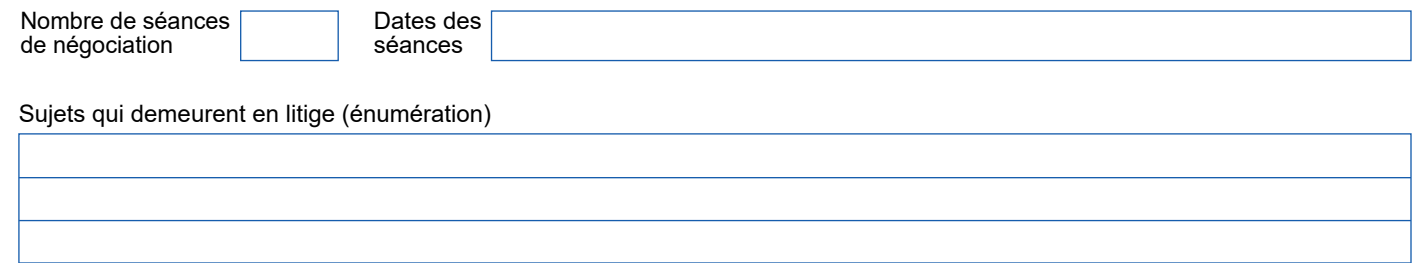

## **D – Signature**

**Date** 

Signature du requérent

**Date** 

Signature de l'autre partie (article 74)

**A – Veuillez aviser l'autre partie de la présente demande.**

**B – Faites parvenir votre formulaire par la poste, par télécopieur ou par courriel.**

Direction de la médiation, de la conciliation et des services en relations du travail Ministère du Travail 200, chemin Sainte-Foy, 6<sup>e</sup> étage Québec (Québec) G1R 5S1 Téléphone : 418 643-9943 Télécopieur : 418 644-3331 Courriel : dgrtquebec@travail.gouv.qc.ca

 $\mathbb{Z}$ 

los